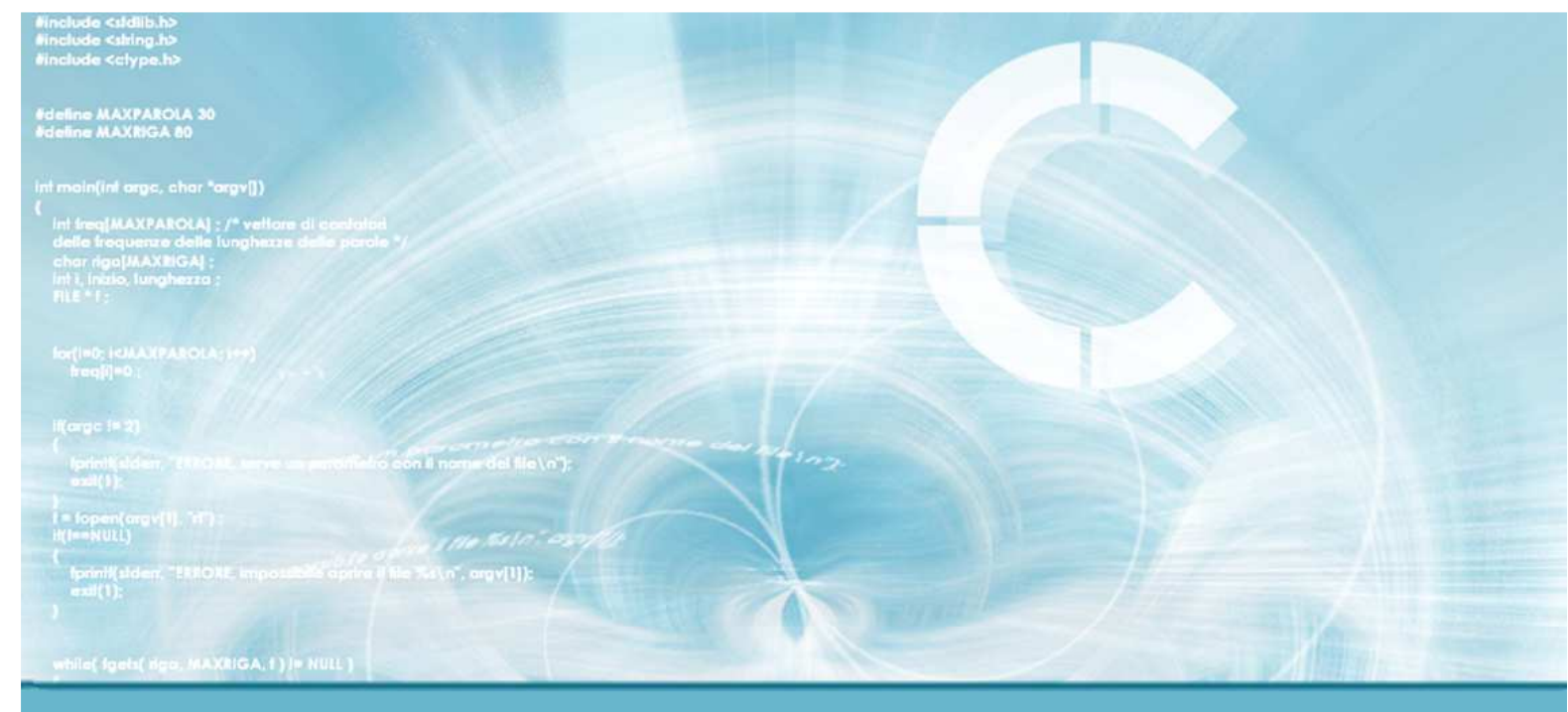

### **Trees and BSTs**

### **Interval BSTs**

Paolo Camurati and Stefano Quer Dipartimento di Automatica e InformaticaPolitecnico di Torino

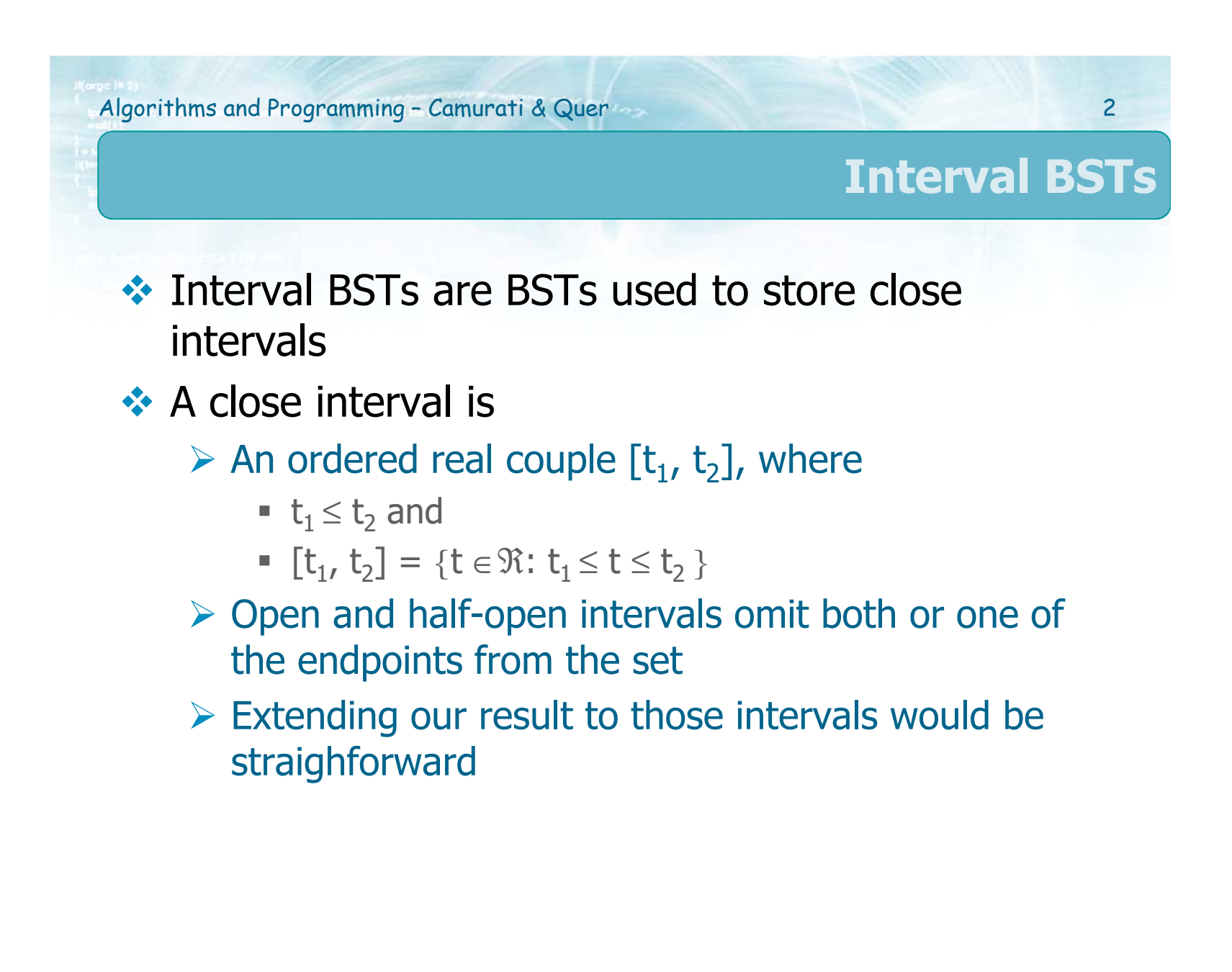

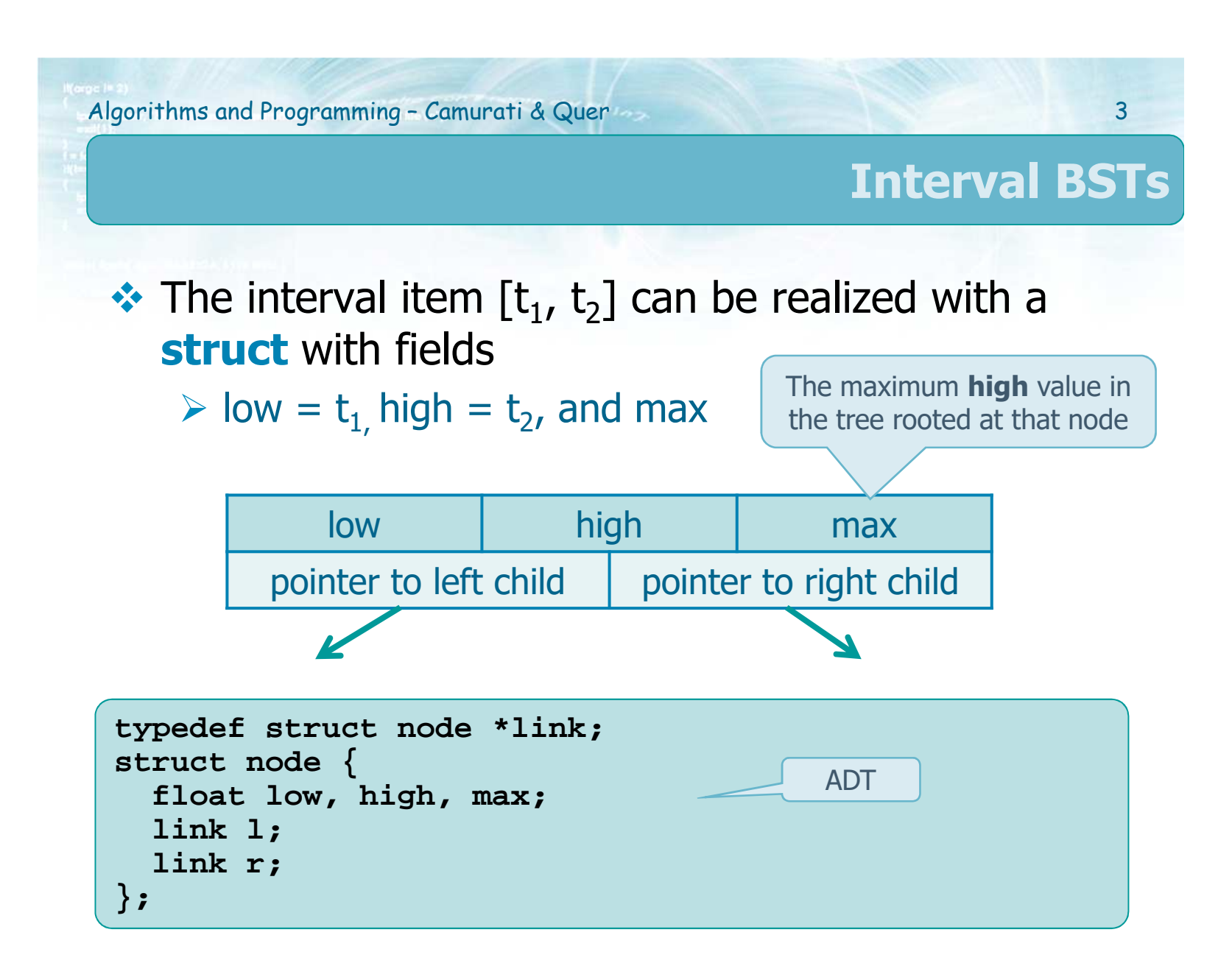

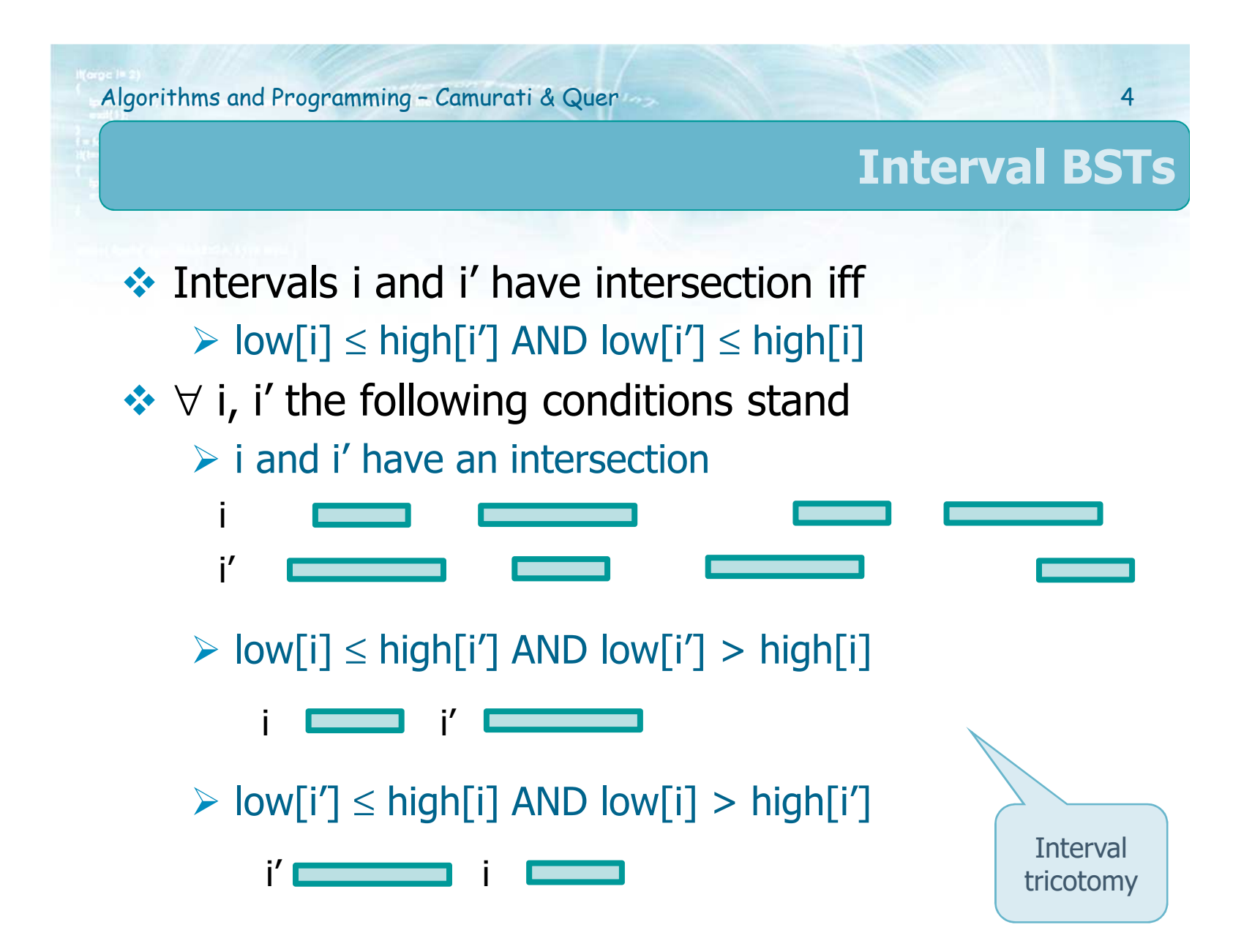

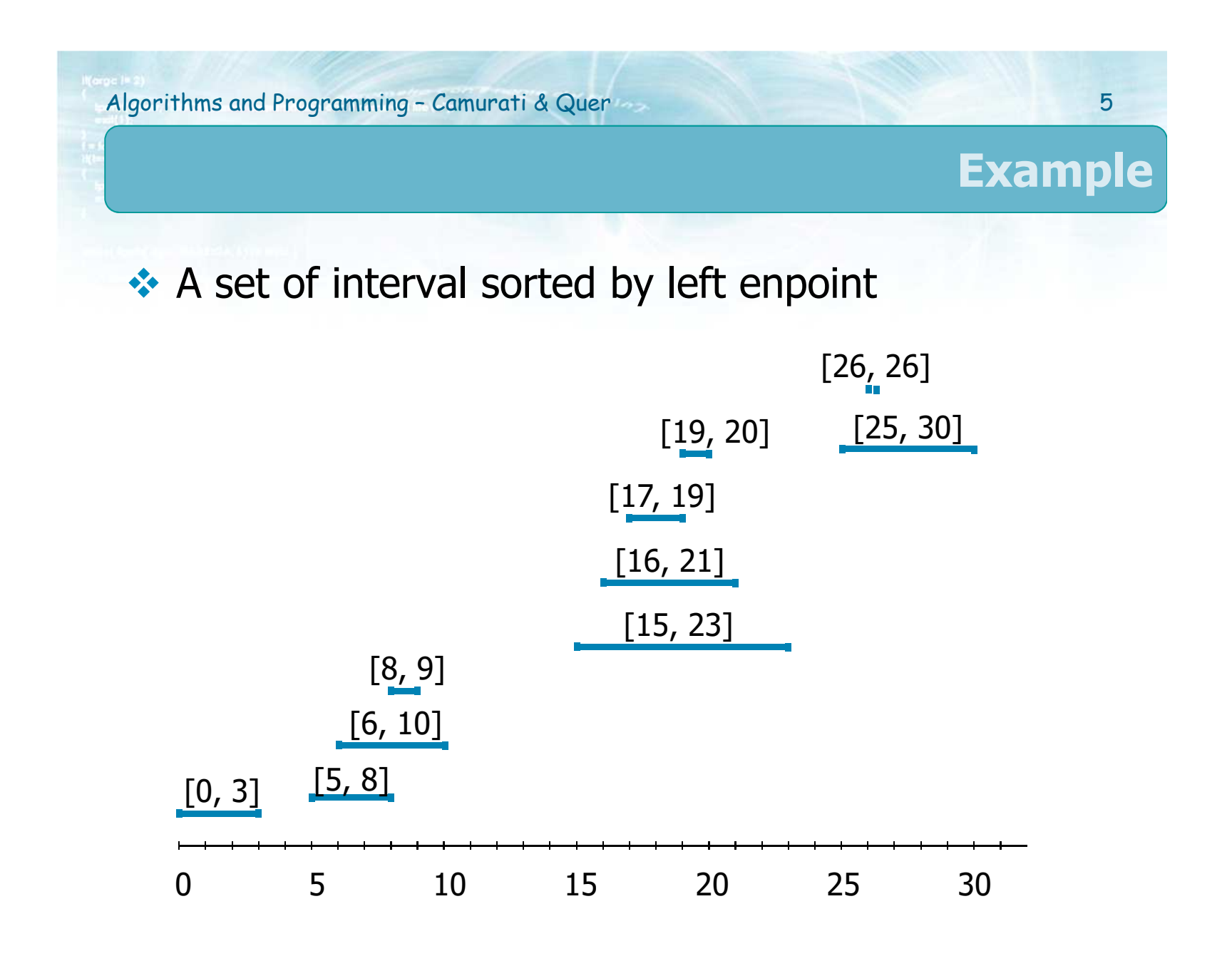

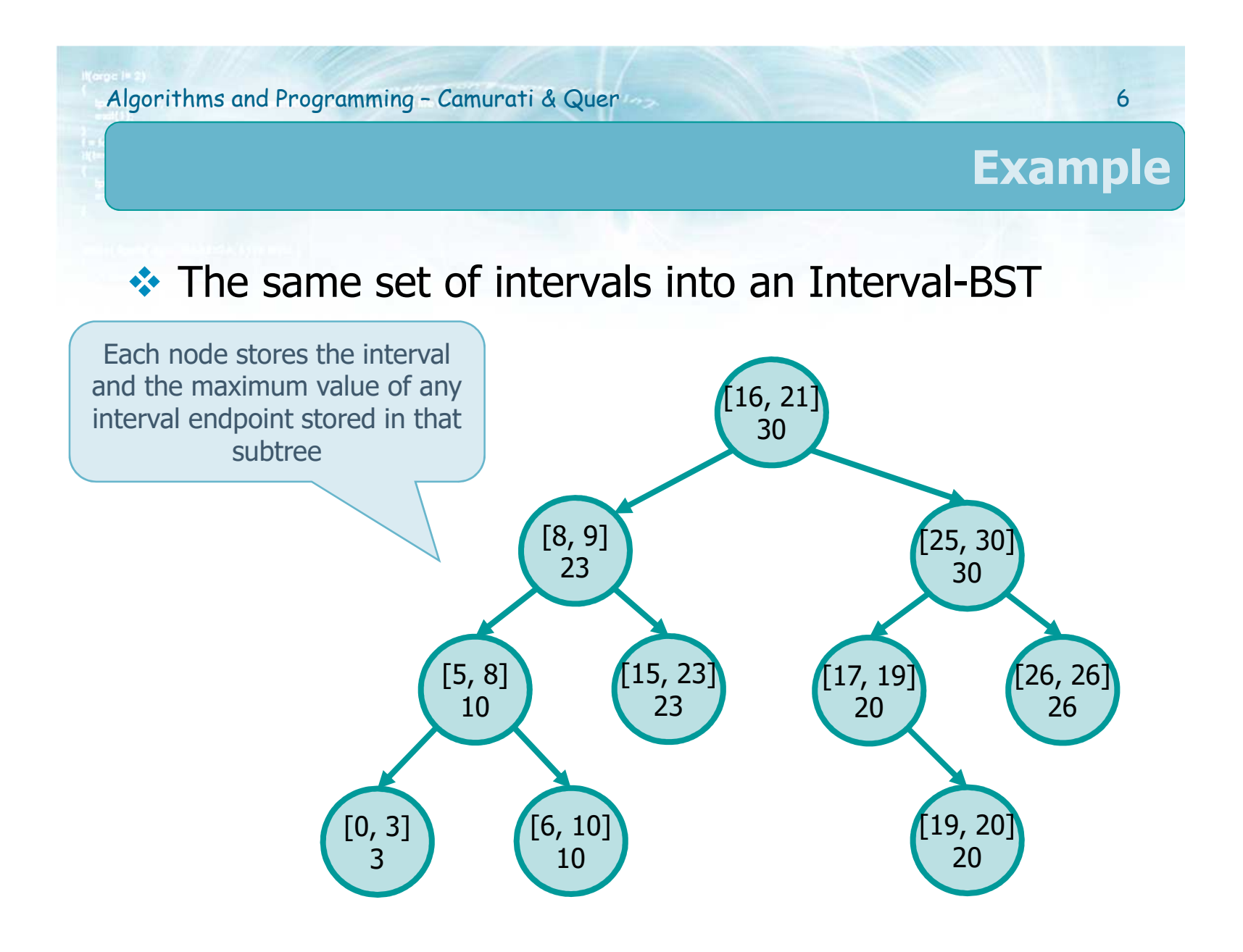

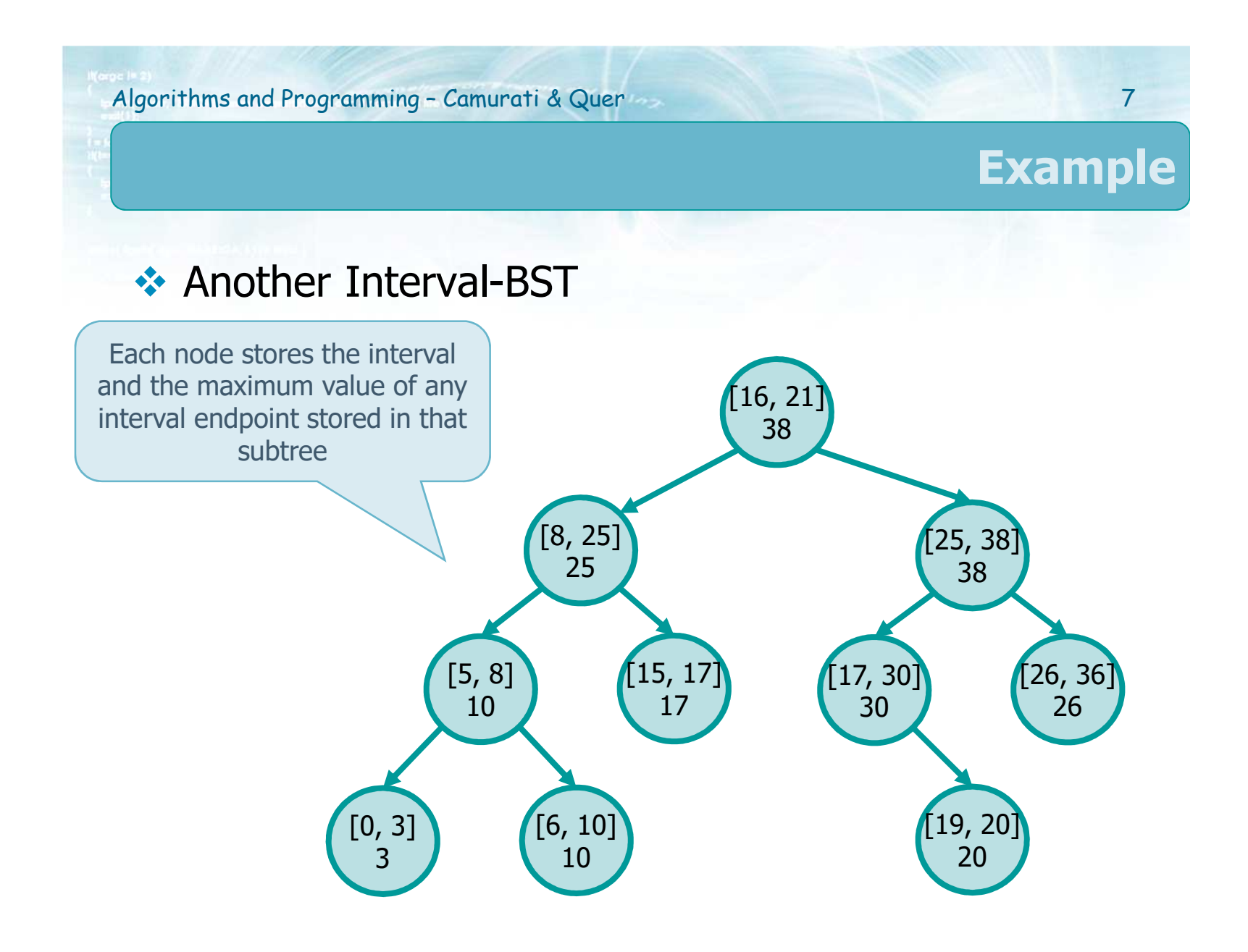

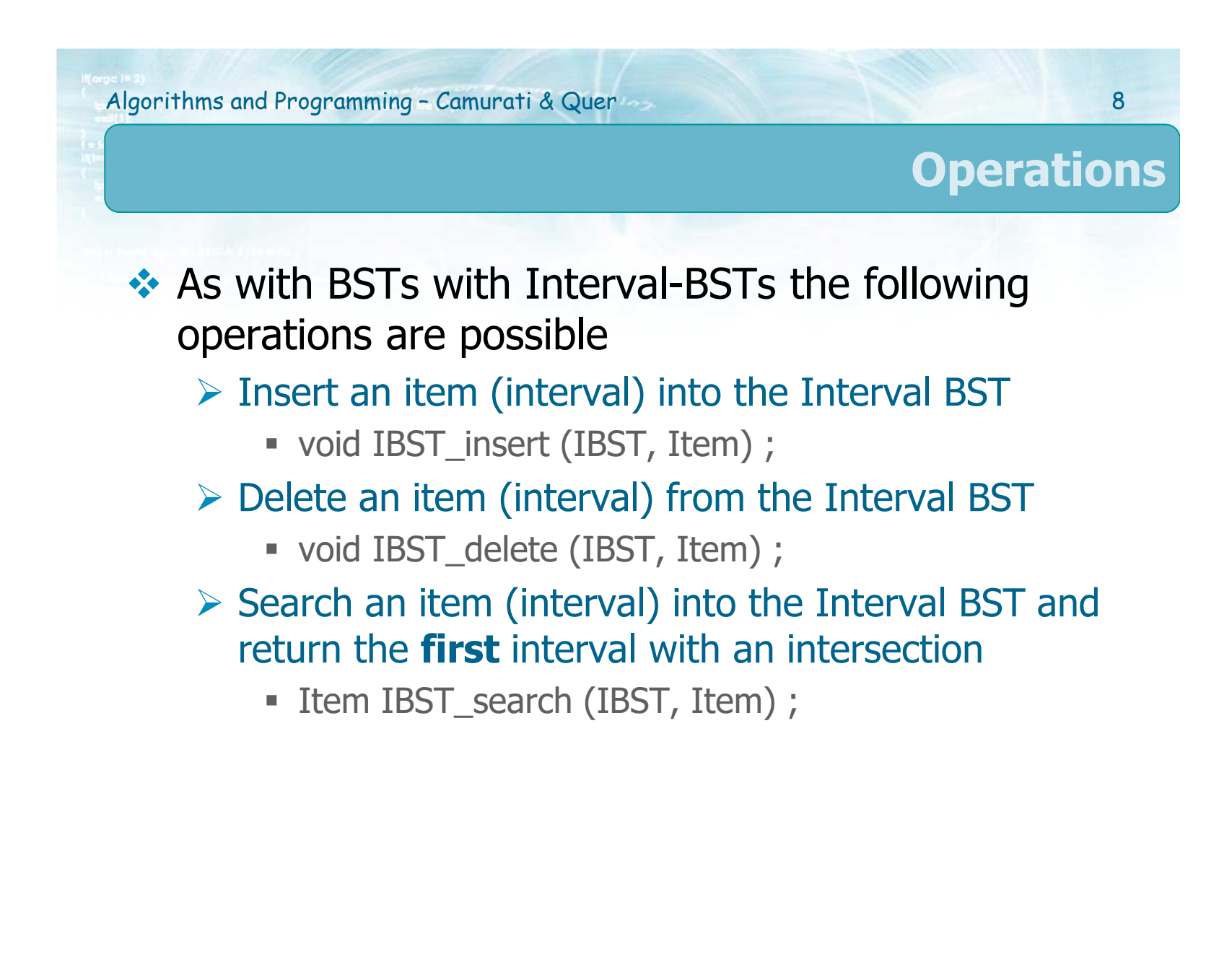

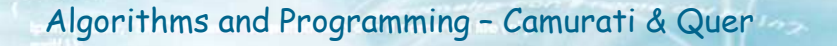

### **Insert**

9

- To insert a new node into an I-BST<br>N It is sufficient to use a "standard" E
	- $\triangleright$  It is sufficient to use a "standard" BST insertion<br>procedure "working" on the **left enducint** procedure "working" on the **left endpoint**
	- It is necessary to determine the **maximum value** for each new node
- An inorder tree walk of the tree lists the nodes in<br>sorted order by left endpoint sorted order by left endpoint

Algorithms and Programming – Camurati & Quer 10

#### **Insert: Evaluation of the maximum**

 $\cdot\cdot$  The evaluation of the maximum has<br>complexity  $\Theta(1)$  for each new node complexity  $\Theta(1)$  for each new node inserted<br>External max (high(x) x->left->max x->right->max)  $\triangleright$  x->max = max (high(x), x->left->max, x->right->max)

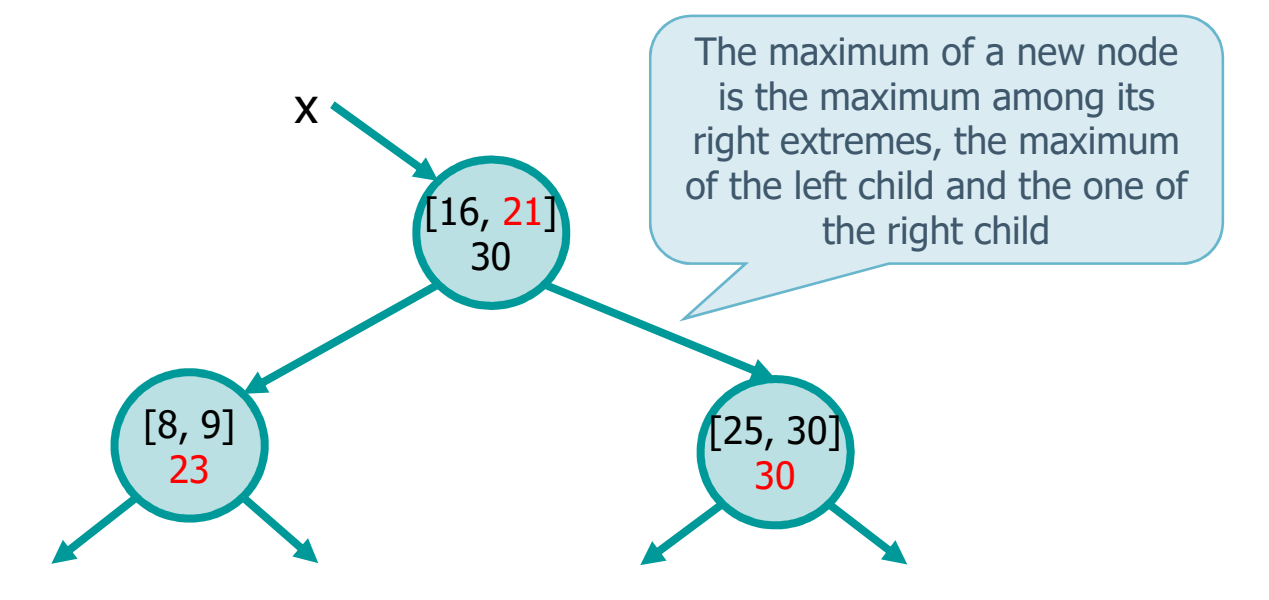

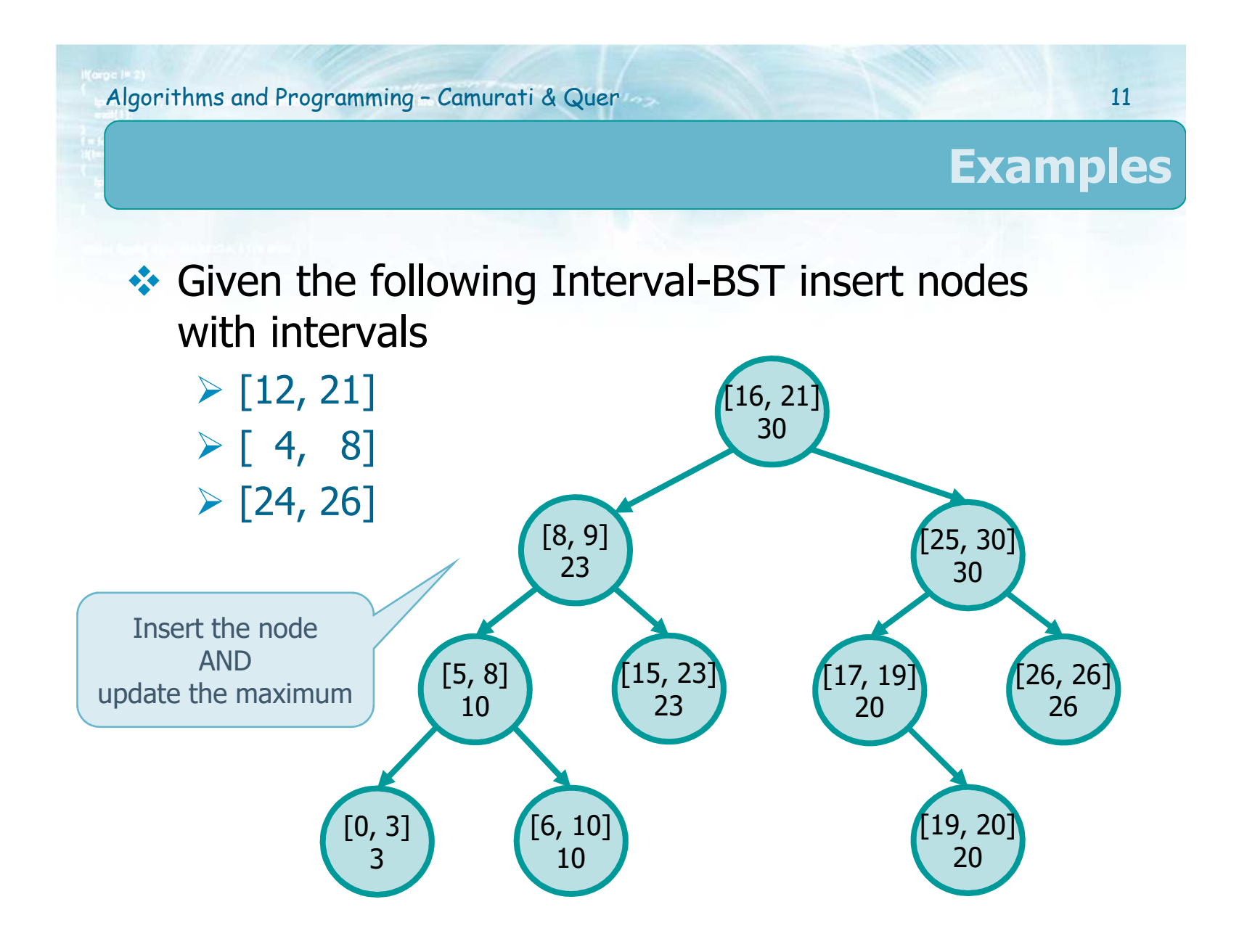

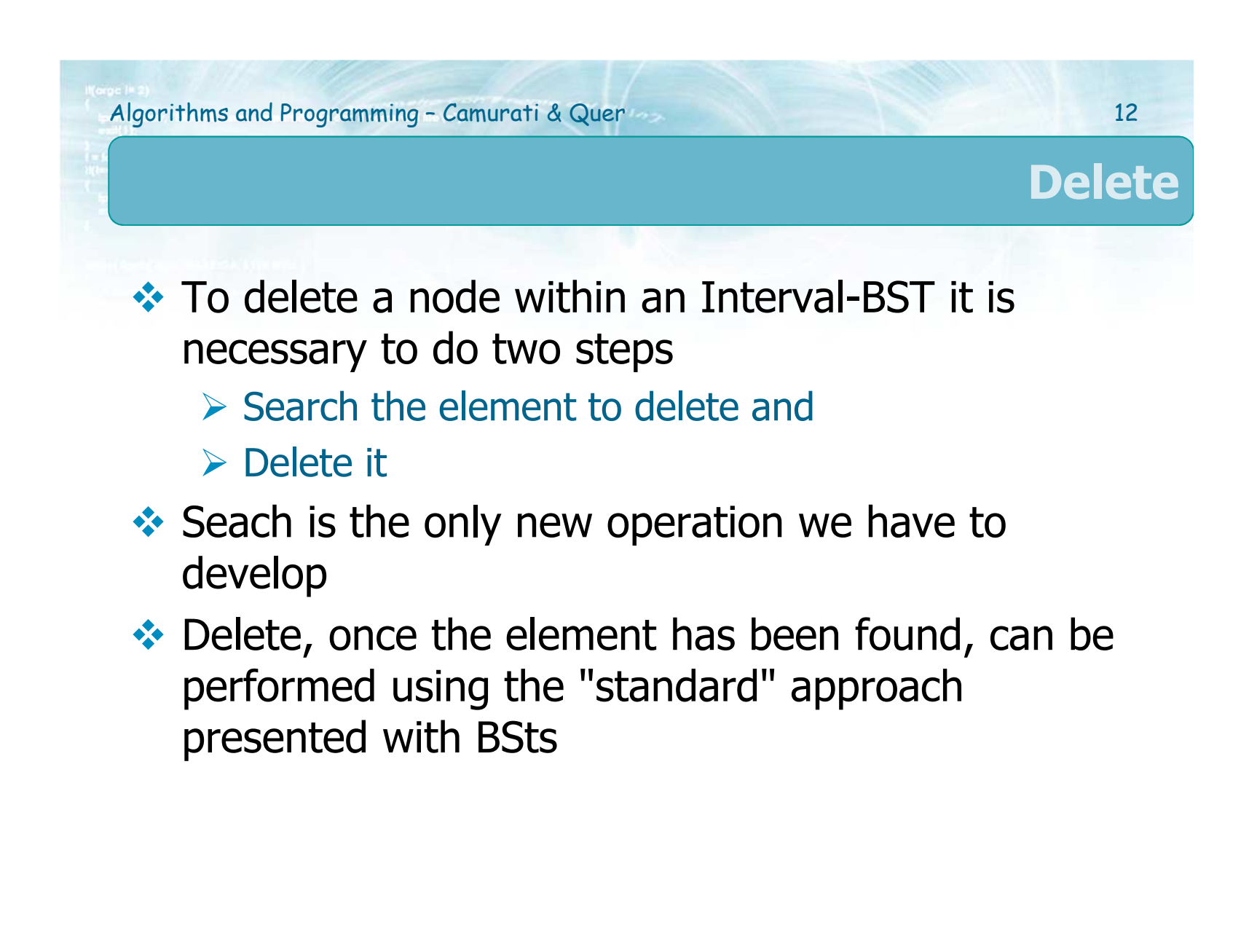

- On an Interval-BST, when we search for an<br>interval i usually we look-for a node n with a interval i usually we look-for a node n with an interval having an intersection with interval <sup>i</sup>
- $\cdot$  The algorithm works as follow<br>Nigit the tree from rest
	- $\triangleright$  Visit the tree from root
	- $\triangleright$  Termination
		- Find an interval with an intersection with i or
		- **An empty tree has been reached**
	- $\triangleright$  Recursion from node n
		- On the right sub-tree
		- On the left sub-tree

**Search**

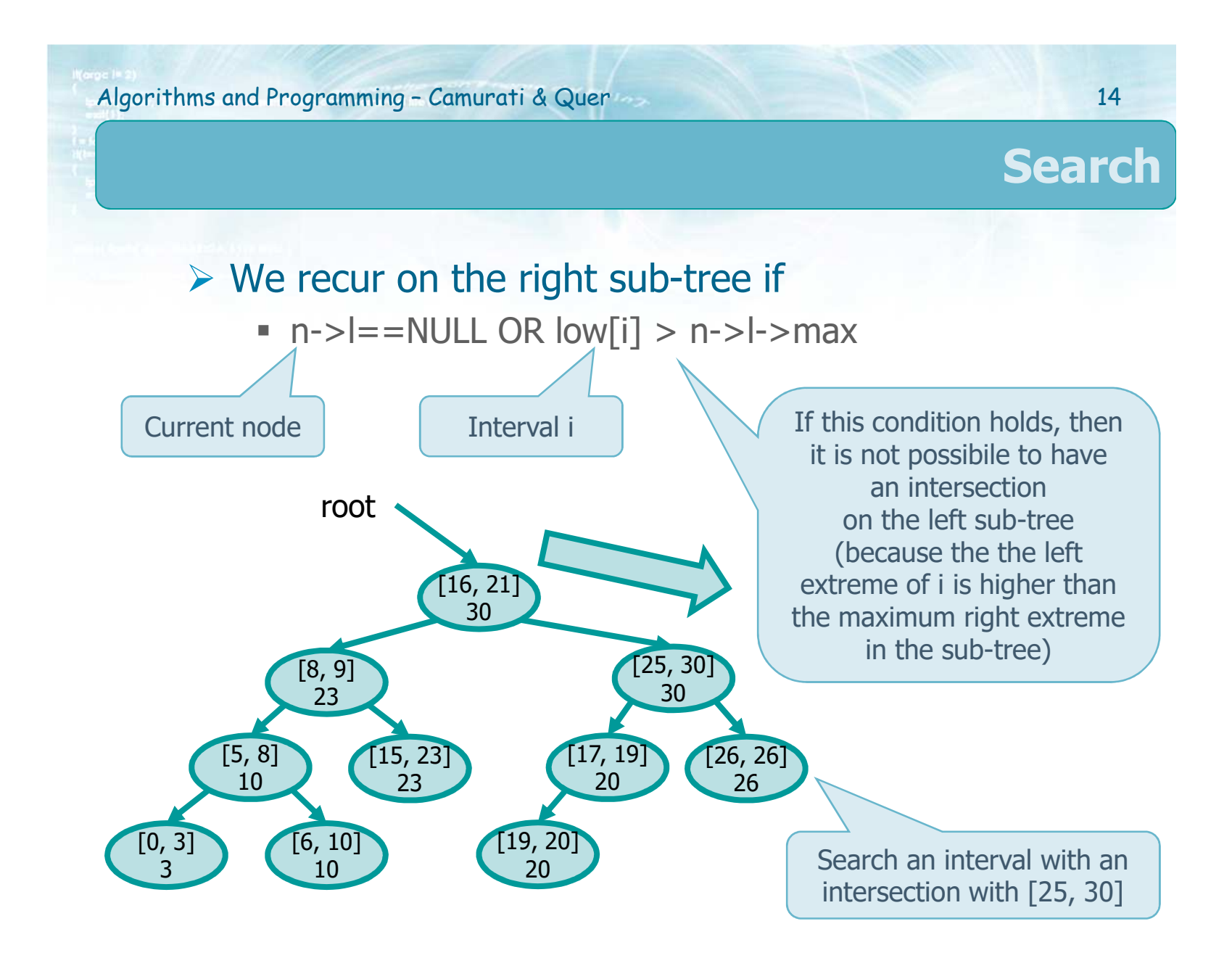

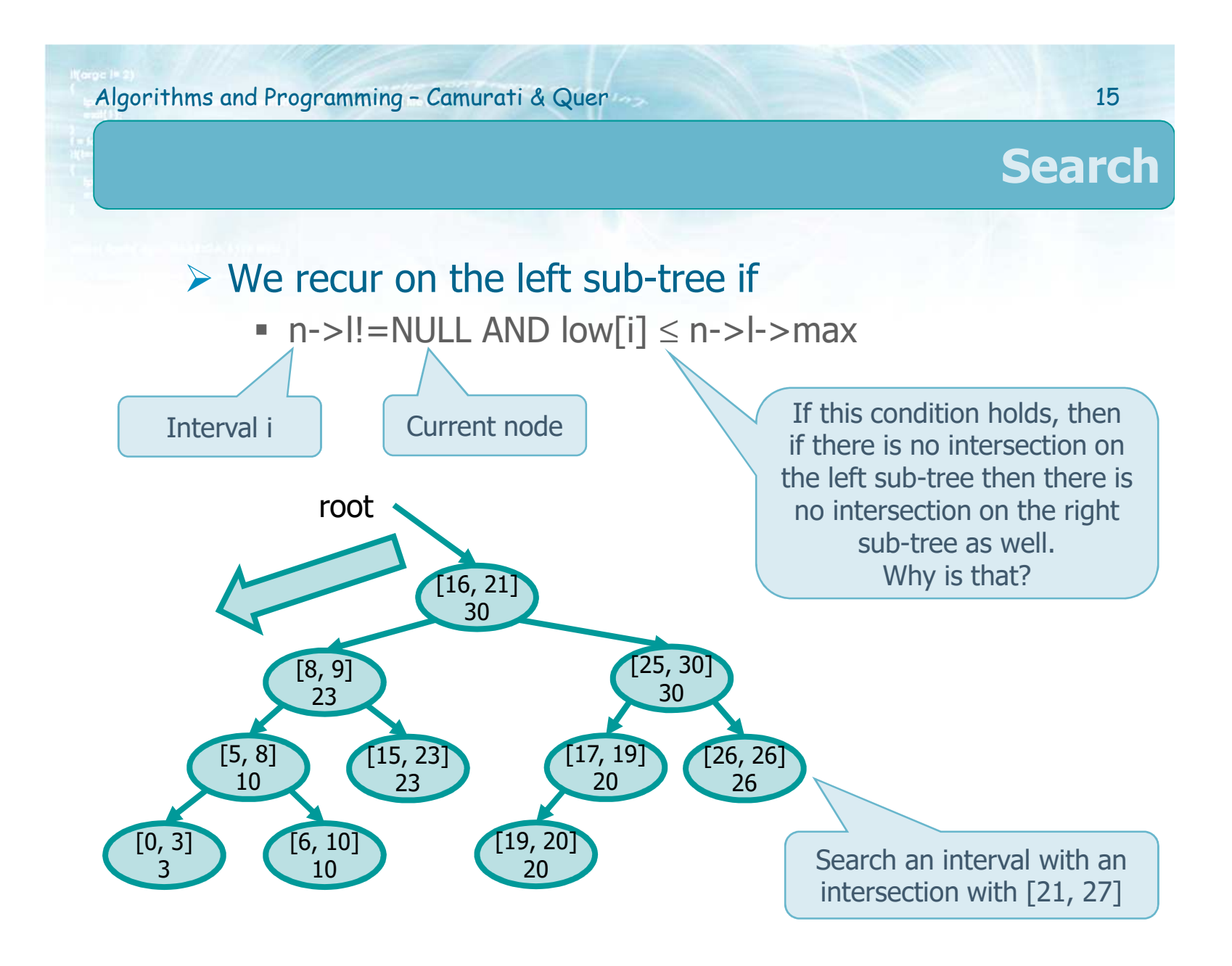

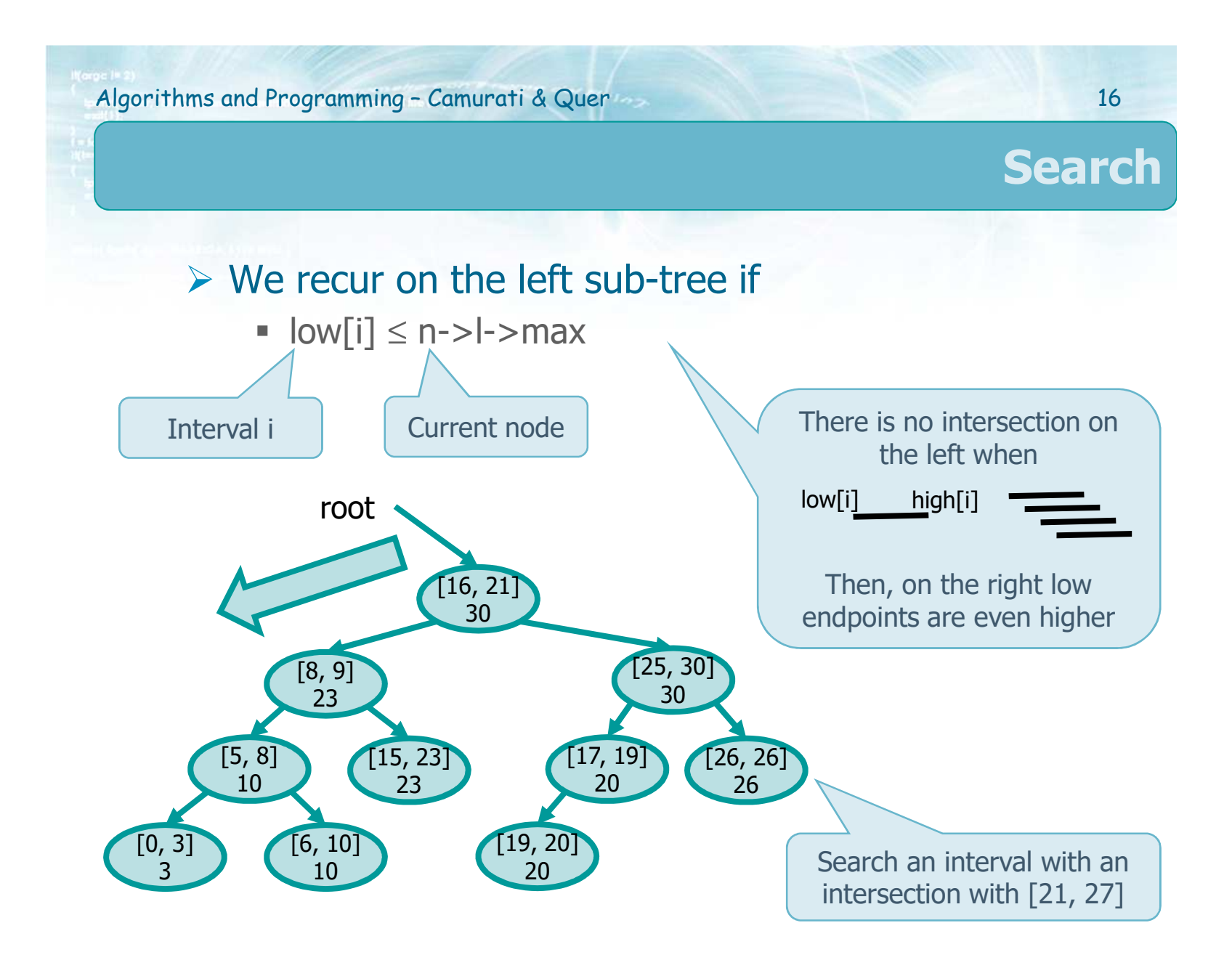

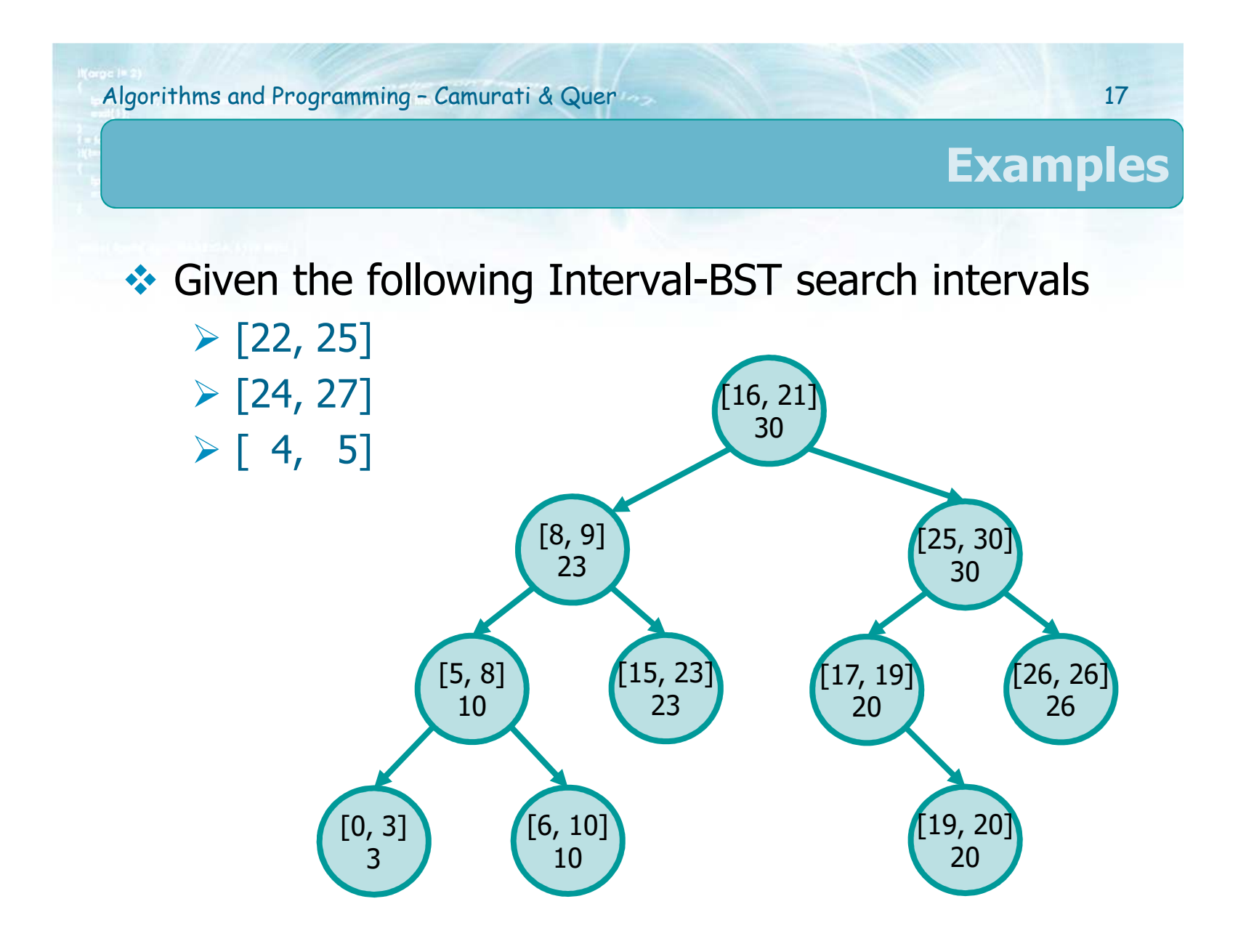

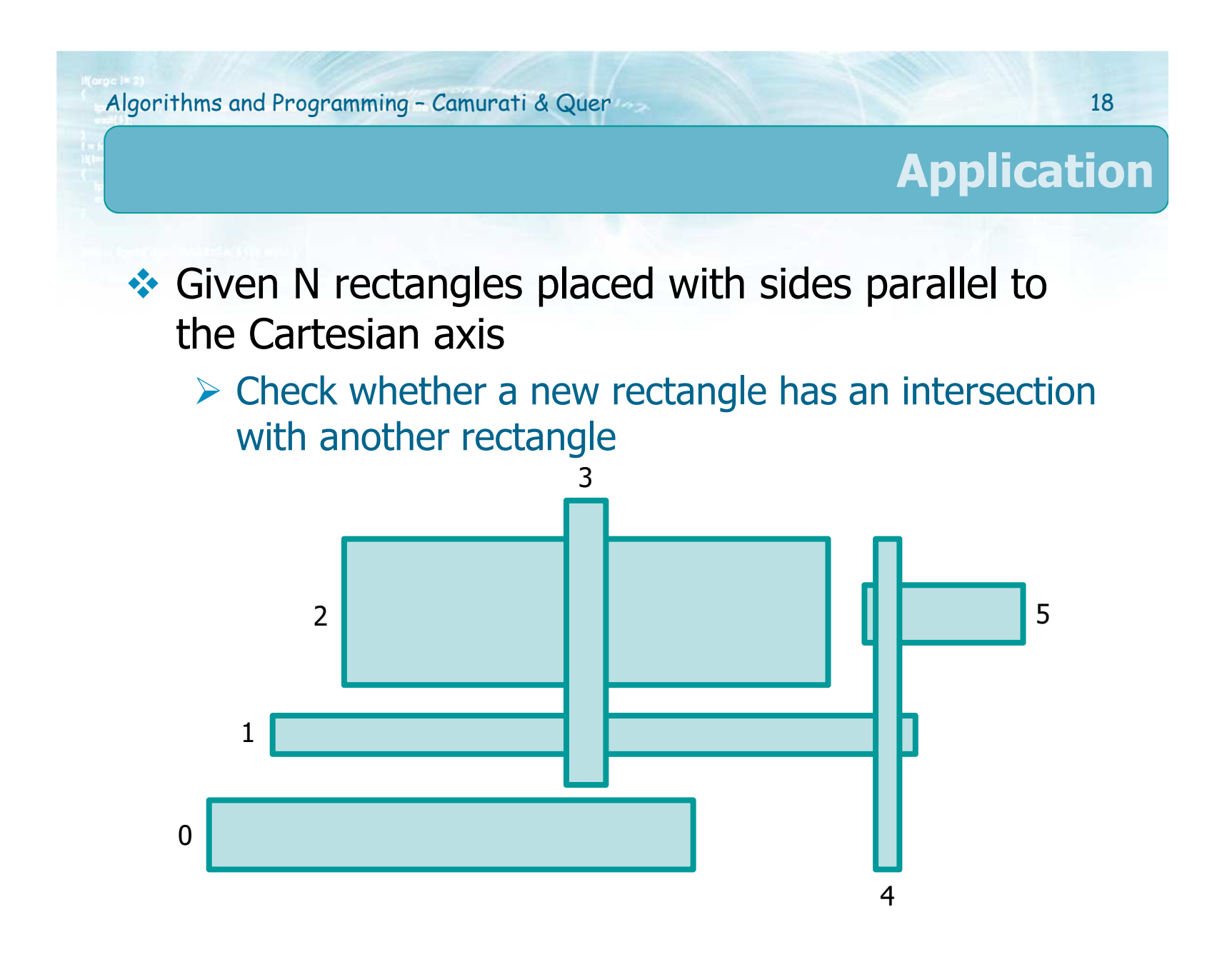

# **Electronic CAD Application**<br>North if the thore are car

- $\triangleright$  Verify if the there are connections with an intersection on an electronic circuit intersection on an electronic circuit
- $\bullet$  Basic Algorithm
	- $\triangleright$  Check the intersection among all rectangle couples
	- $\geq$  Complexity O(N<sup>2</sup> 2)

**Application**

# Algorithms using IBST<br>Crder rectangles has

 $\triangleright$  Order rectangles based on ascending left extreme<br> x-values

## Iterate on rectangles for ascending x-values<br>All the position of the set of the set in an angulated in sect.

- When a left extreme in encountered, **insert** the yvalue range into an I-BST and check for intersactions
- When a right extreme is found, **remove** the interval<br>from the I-BST v-values from the I-BST y-values

## $\triangleright$  Efficient algorithm

- Complexity O(N·logN)<br>- Annliashility to VLSI a
- **Applicability to VLSI and beyond**

**Application**

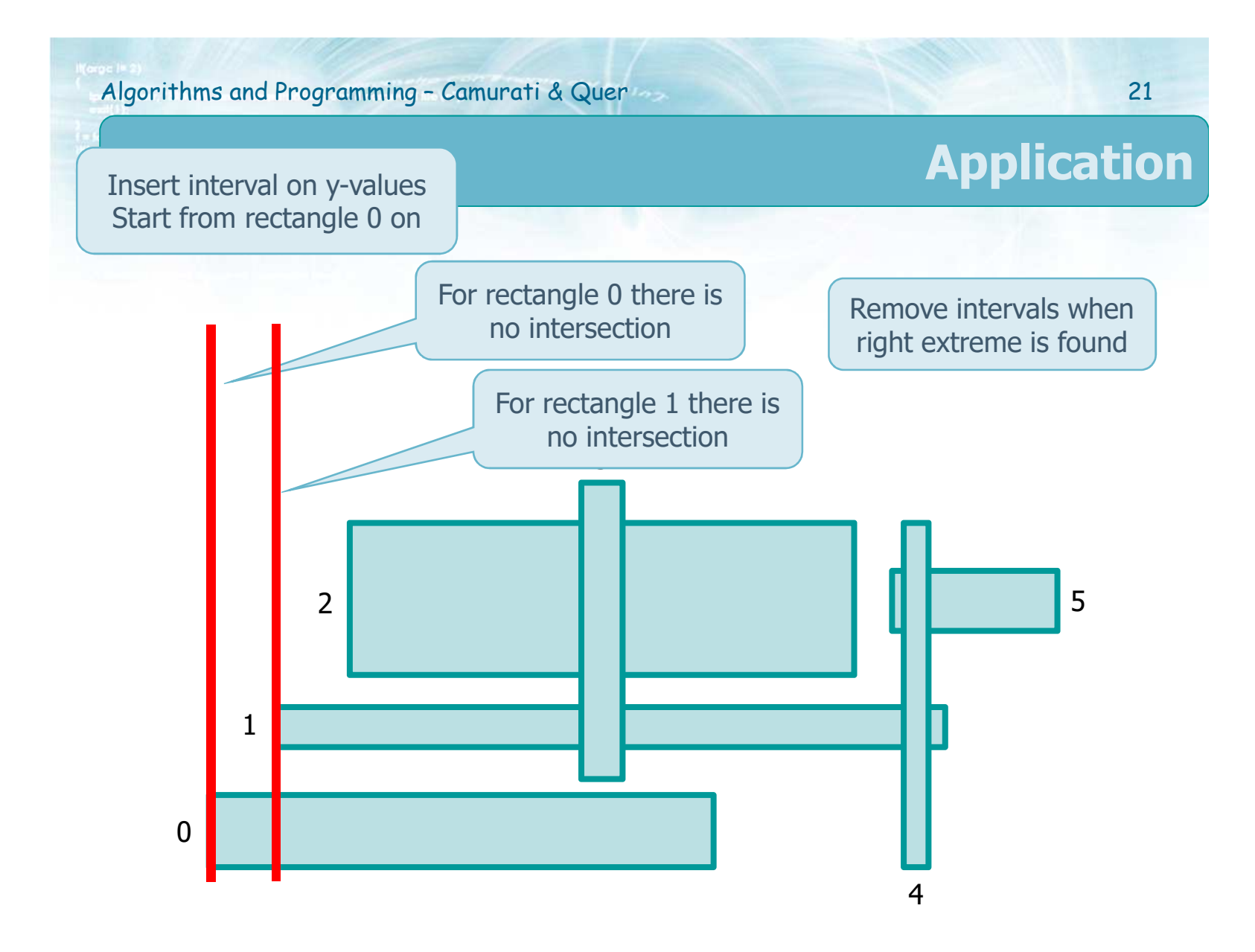

## **Complexity Analysis**

## ❖ Sorting<br>Name of Social

- $\triangleright$  O(N·log N)<br>f the IBCT is
- $\bullet$  If the IBST is balanced
	- $\triangleright$  Each insertion/deletion of an interval or seach of the first interval that intersects a given one has the first interval that intersects a given one has cost O(log N)
	- $\geq$  Searching for all intervals that intersect a given<br>one has cost O(R logN), where R is the number one has cost O(R logN), where R is the number of intersections

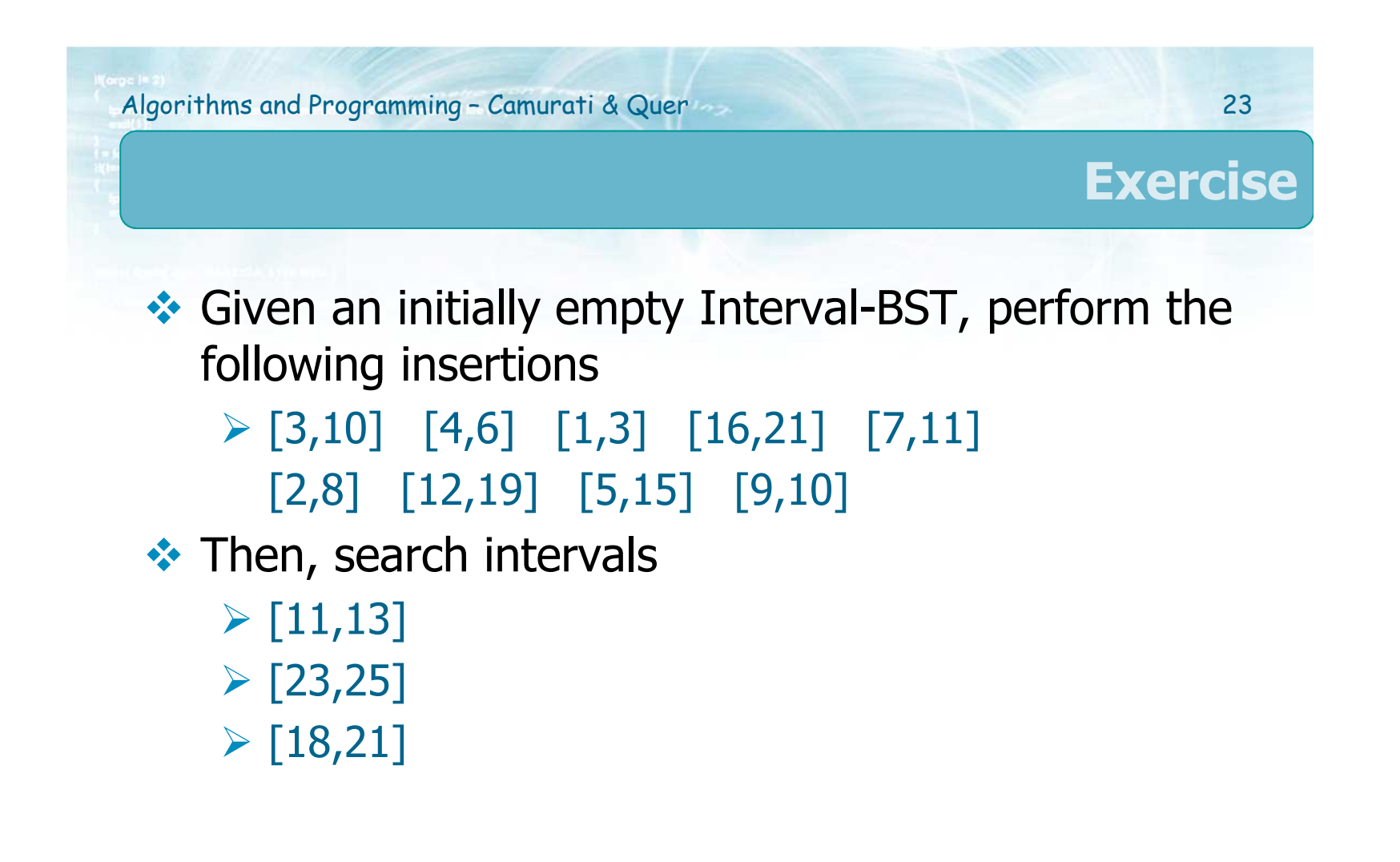

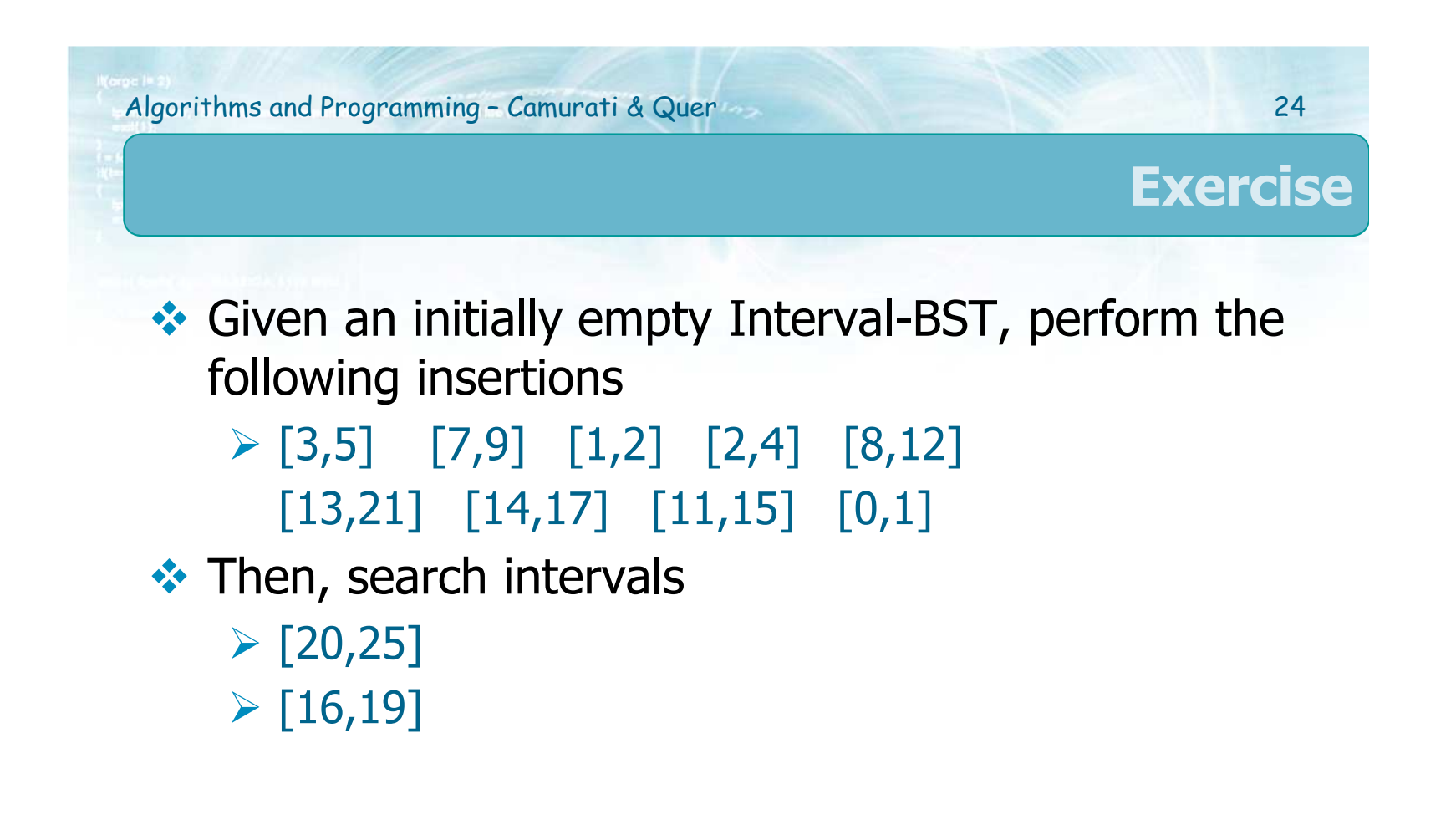